# Technologie informacyjne

Politechnika Białostocka - Wydział Elektryczny semestr I, studia niestacjonarne I stopniaRok akademicki 2018/2019

#### Pracownia nr 5

dr inż. Jarosław Forenc

### Operacje na macierzach

- **Contract**  MACIERZ.ODW(tablica) - zwraca macierz odwrotną do macierzy przechowywanej w tablicy (wymaga formuły tablicowej)
	- $\Box$ zaznaczamy obszar na macierz odwrotną
	- $\Box$ wpisujemy w pierwszej komórce formułę: =MACIERZ.ODW(zakres)
	- $\Box$ wprowadzamy formułę tablicową - Ctrl + Shift + Enter (formuła zostanie umieszczona w nawiasach klamrowych)
- **The Contract of the Contract of the Contract of the Contract of the Contract of the Contract of the Contract o**  MACIERZ.ILOCZYN(tablica1; tablica2) - zwraca iloczyn dwóch tablic (wymaga formuły tablicowej)
- ш WYZNACZNIK.MACIERZY(tablica) - zwraca wyznacznik macierzy
- $\mathbf{r}$  TRANSPONUJ(tablica) - zwraca macierz transponowaną (zamienia wiersze macierzy z jej kolumnami)

### Konwersje

- × BIN2DEC(liczba), BIN2OCT(liczba), BIN2HEX(liczba) - przekształca liczbę dwójkową na dziesiętną, ósemkową, szesnastkową
- m. OCT2DEC(liczba), OCT2BIN(liczba), OCT2HEX(liczba) - przekształca liczbę ósemkową na dziesiętną, dwójkową, szesnastkową
- $\mathcal{L}_{\text{max}}$ ■ DEC2BIN(liczba), DEC2OCT(liczba), DEC2HEX(liczba) - przekształca liczbę dziesiętną na dwójkową, ósemkową, szesnastkową
- $\mathbf{r}$  HEX2DEC(liczba), HEX2BIN(liczba), HEX2OCT(liczba) - przekształca liczbę szesnastkową na dziesiętną, dwójkową, ósemkową
- **Contract Contract Street**  RZYMSKIE(liczba; [forma]) - konwertuje liczbę arabską na rzymską jako tekst, forma =  $0$  - typ klasyczny, forma = 1...4 - typ zwarty

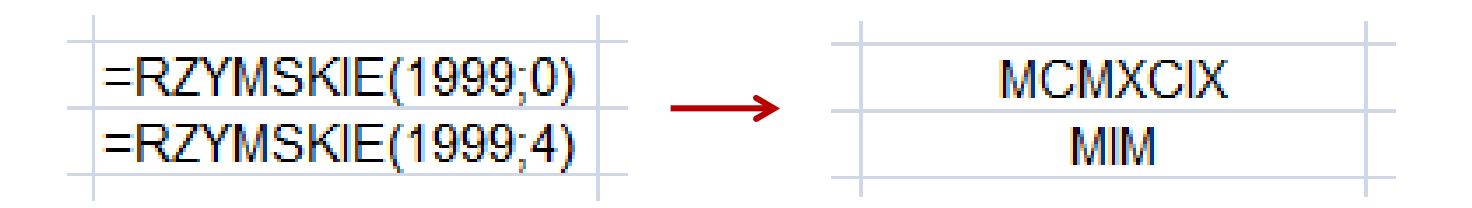

 $\mathcal{L}_{\mathcal{A}}$ Zapis liczby zespolonej:

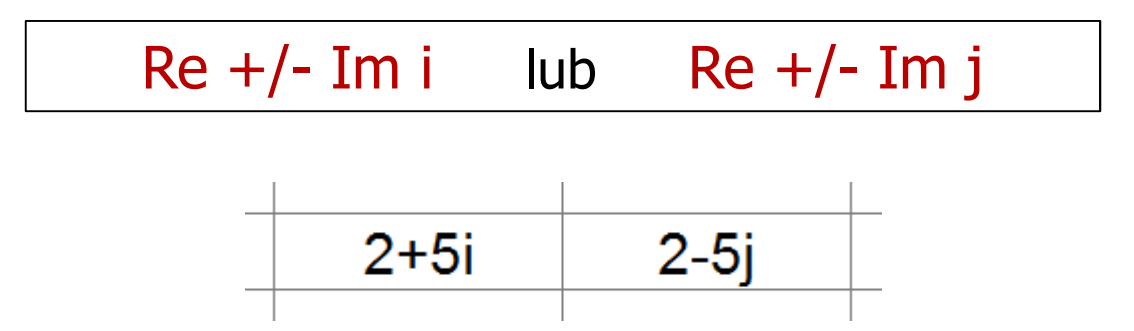

 $\mathcal{L}_{\mathcal{A}}$ Liczby zespolone przechowywane są jako tekst

**The Second**  COMPLEX(część\_rzecz; część\_uroj; [jednostka\_uroj]) - przekształca współczynniki rzeczywisty i urojony na liczbę zespoloną (jednostka\_uroj to "i" lub "j", domyślnie - "i")

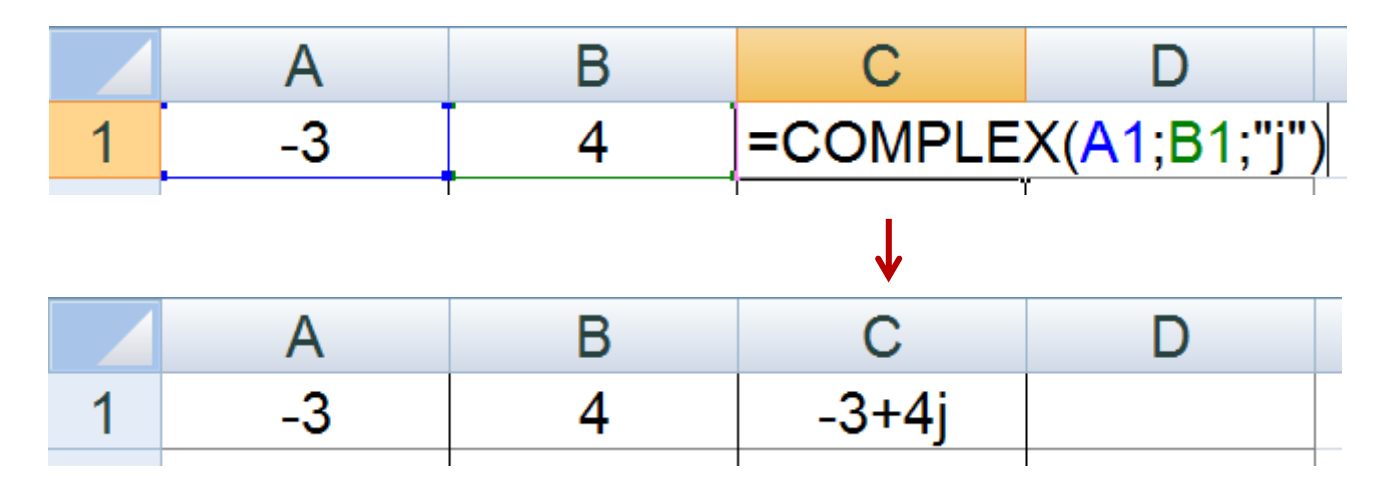

- **Contract** IMREAL(liczba\_zesp) - zwraca część rzeczywistą liczby zespolonej
- **The Second** IMAGINARY(liczba\_zesp) - zwraca część urojoną liczby zespolonej

- **COL** IMABS(liczba\_zesp) - zwraca moduł liczby zespolonej
- $\mathcal{L}_{\mathcal{A}}$ IMARGUMENT(liczba\_zesp) - zwraca argument (kąt w radianach)

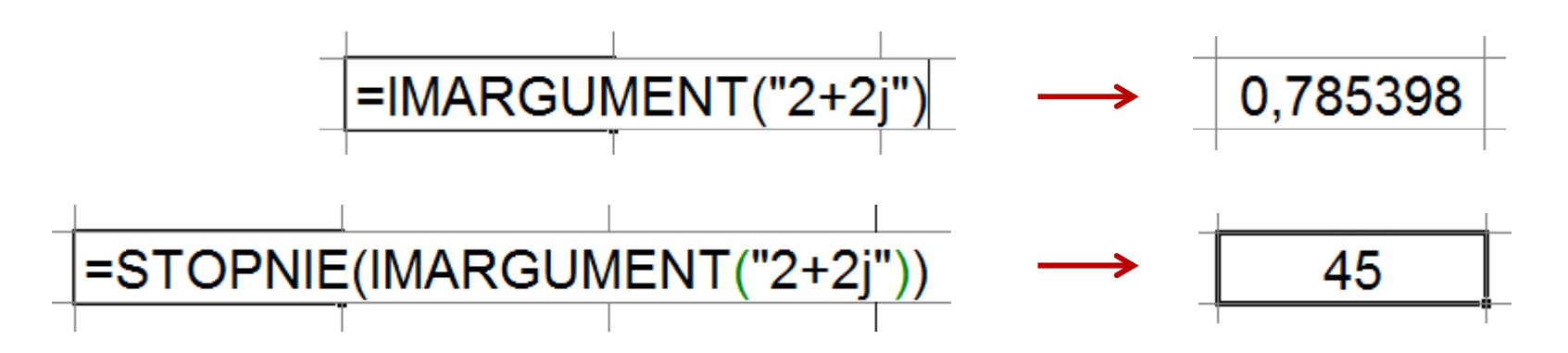

**Contract** IMCONJUGATE(liczba\_zesp) - zwraca wartość sprzężoną

$$
\begin{array}{|c|c|c|}\n\hline\n2+2j & \longrightarrow & 2-2j \\
\hline\n\end{array}
$$

- $\mathcal{L}_{\text{max}}$  Liczby zespolone są traktowane jak tekst - do operacji na nich nie można stosować operatorów: +, -, \*,  $/$ ,  $\wedge$
- **The Contract of the Contract of the Contract of the Contract of the Contract of the Contract of the Contract o** IMSUM(liczba\_zesp1; [liczba\_zesp2]; …) - zwraca sumę liczb zesp.
- $\mathbf{r}$ ■ IMSUB(liczba\_zesp1; liczba\_zesp2) zwraca różnicę 2 liczb zesp.
- $\blacksquare$  IMPRODUCT(liczba\_zesp1; [liczba\_zesp2]; …) - zwraca iloczyn od 1 do 255 liczb zespolonych
- **The Contract of the Contract of the Contract of the Contract of the Contract of the Contract of the Contract of the Contract of the Contract of the Contract of the Contract of the Contract of the Contract of the Contract** IMDIV(liczba\_zesp1; liczba\_zesp2) - zwraca iloraz 2 liczb zesp.
- $\mathcal{L}_{\mathcal{A}}$  IMPOWER(liczba\_zesp; liczba) - zwraca wartość liczby zespolonej podniesionej do potęgi całkowitej
- $\mathbf{r}$  IMSQRT(liczba\_zesp) - zwraca wartość pierwiastka kwadratowego liczby zespolonej

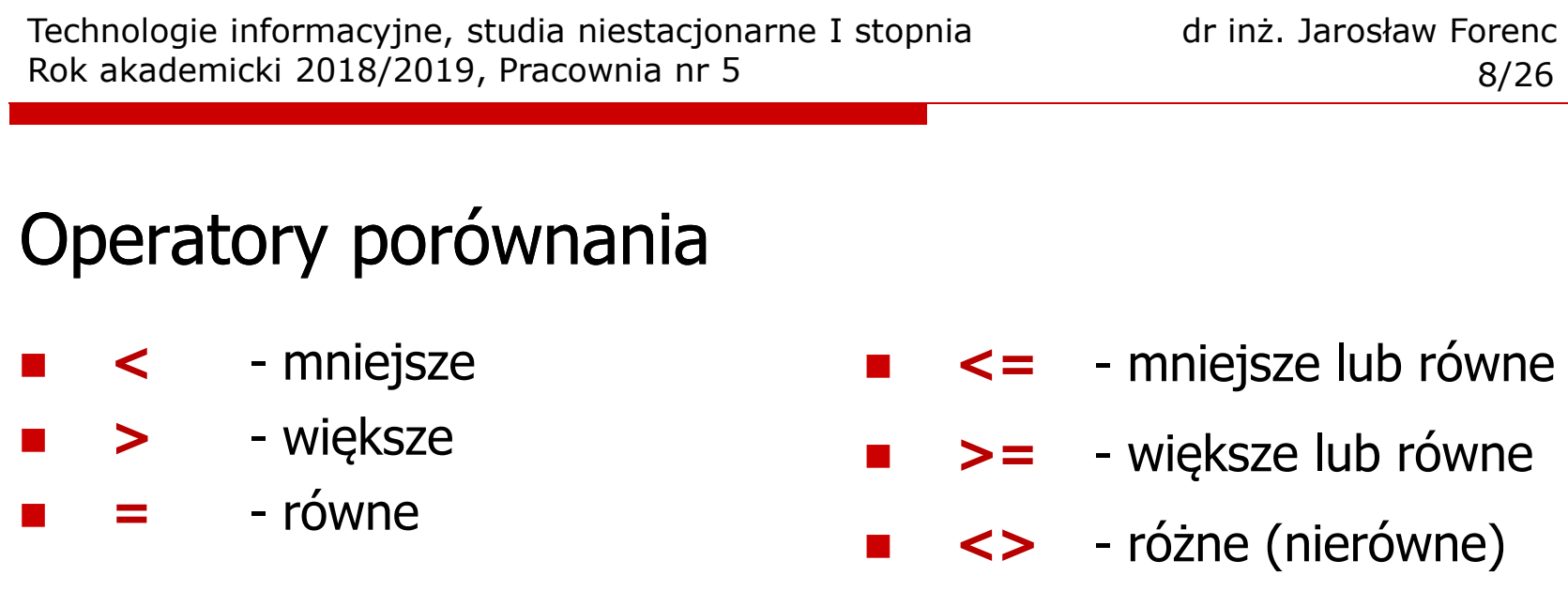

 $\mathcal{L}_{\mathcal{A}}$ ■ Wynikiem porównania jest wartość PRAWDA lub FAŁSZ

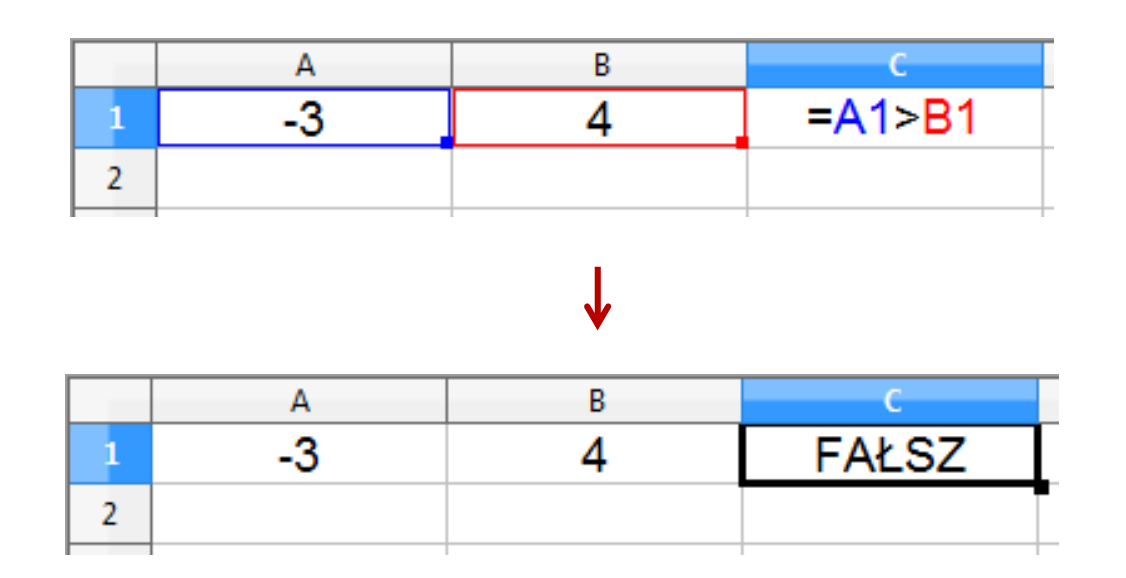

# Operatory porównania + funkcje logiczne

 $\mathcal{L}^{\mathcal{A}}$ Sprawdzenie czy wartość znajduje się w przedziale

$$
x \in (a, b) \quad \longrightarrow \quad a < x < b \qquad \text{???}
$$

ш Prawidłowe sprawdzenie wymaga zastosowania funkcji logicznej

$$
x > a \quad \text{i} \quad x < b
$$

- $\mathbf{r}$ **EXECUTE:** Funkcje  $\rightarrow$  Logiczne
- $\mathcal{L}_{\mathcal{A}}$  I(logiczna1; logiczna2; …) - zwraca wartość PRAWDA jeśli wszystkie argumenty mają wartość PRAWDA
- $\mathcal{L}_{\mathcal{A}}$  LUB(logiczna1; logiczna2; …) - zwraca wartość PRAWDA jeśli przynajmniej jeden argument ma wartość PRAWDA
- $\mathcal{L}_{\mathcal{A}}$  NIE(logiczna) - zmienia wartość FAŁSZ na PRAWDA zaś wartość PRAWDA na FAŁSZ

# Operatory porównania + funkcje logiczne

**Contract** Sprawdzenie czy wartość znajduje się w przedziale

$$
x \in (0,10) \quad \longrightarrow \quad x > 0 \quad \text{i} \quad x < 10
$$

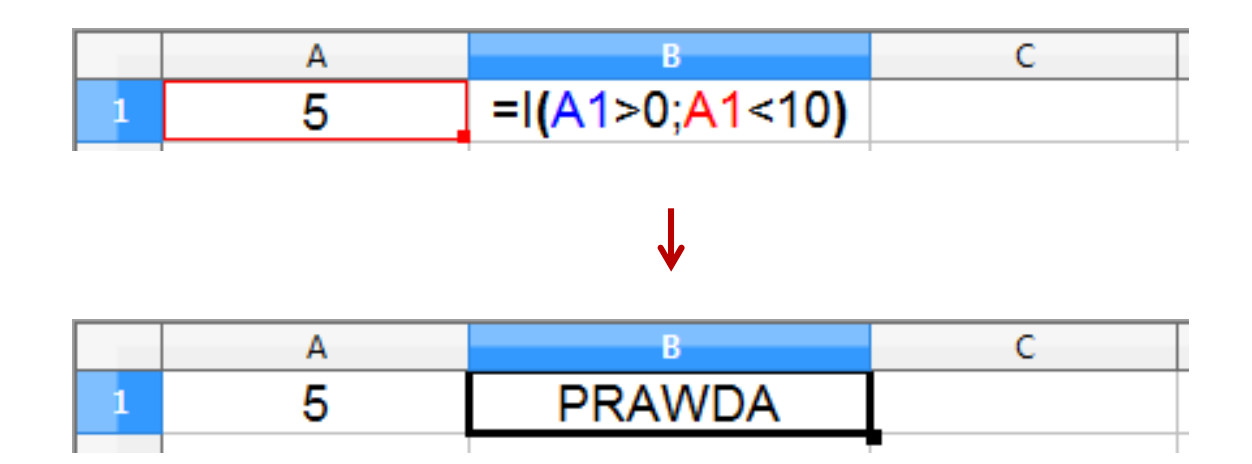

# Funkcje logiczne

 $\blacksquare$ PRAWDA() - zwraca wartość logiczną PRAWDA

- $\blacksquare$ FAŁSZ() - zwraca wartość logiczną FAŁSZ
- $\blacksquare$  XOR(logiczna1; logiczna2; …) - zwraca wartość PRAWDA jeśli dokładnie jeden argument ma wartość PRAWDA

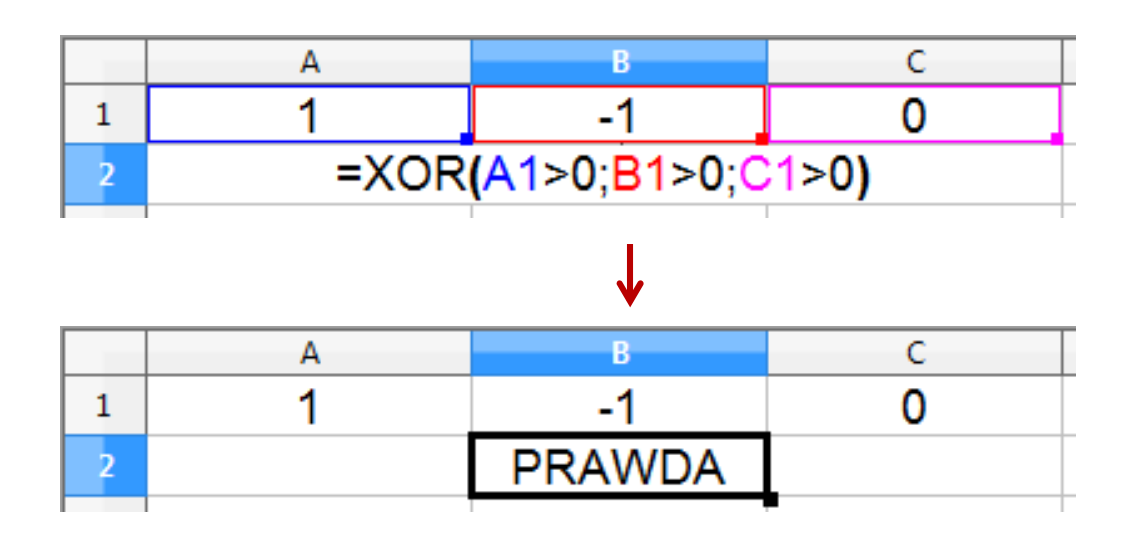

# Operatory porównania + funkcje logiczne

- × ■ JEŻELI(test\_logiczny; wartość\_gdy\_prawda; wartość\_gdy\_fałsz) sprawdza czy warunek jest spełniony i zwraca jedną wartość jeśli PRAWDA, a drugą wartość, jeśli FAŁSZ
- **The Second Service** Przykład: sprawdzenie czy liczba jest dodatnia czy ujemna

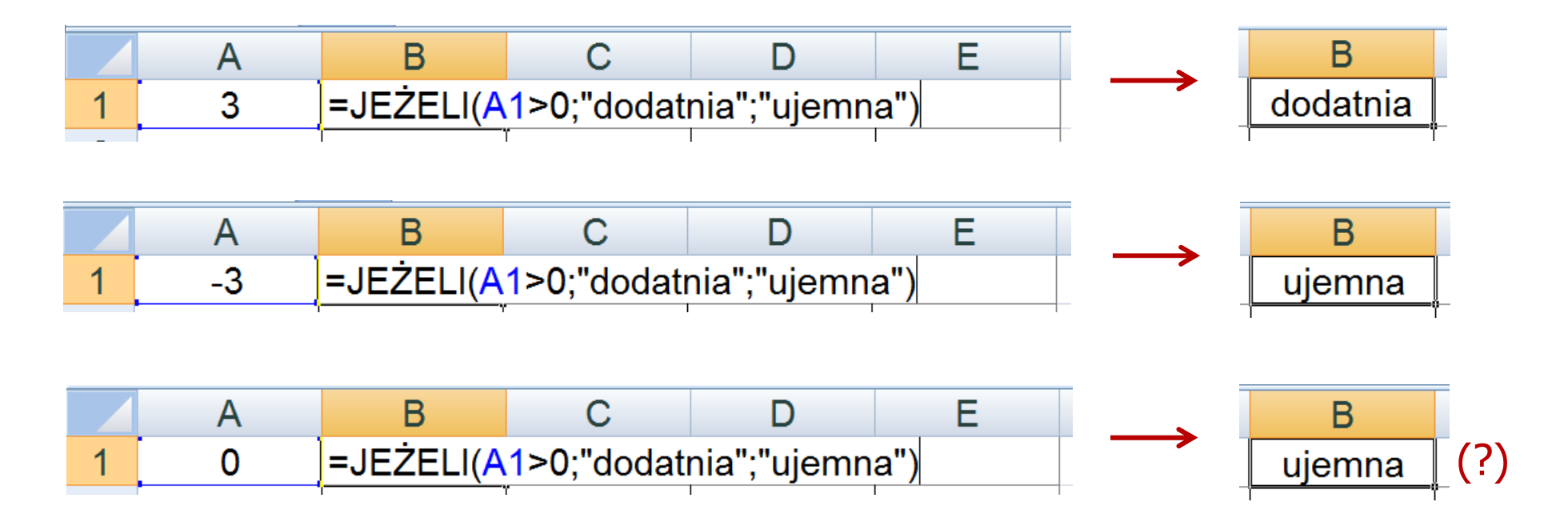

# Operatory porównania + funkcje logiczne

**Contract** Przykład: sprawdzenie czy liczba jest: dodatnia / ujemna / zero

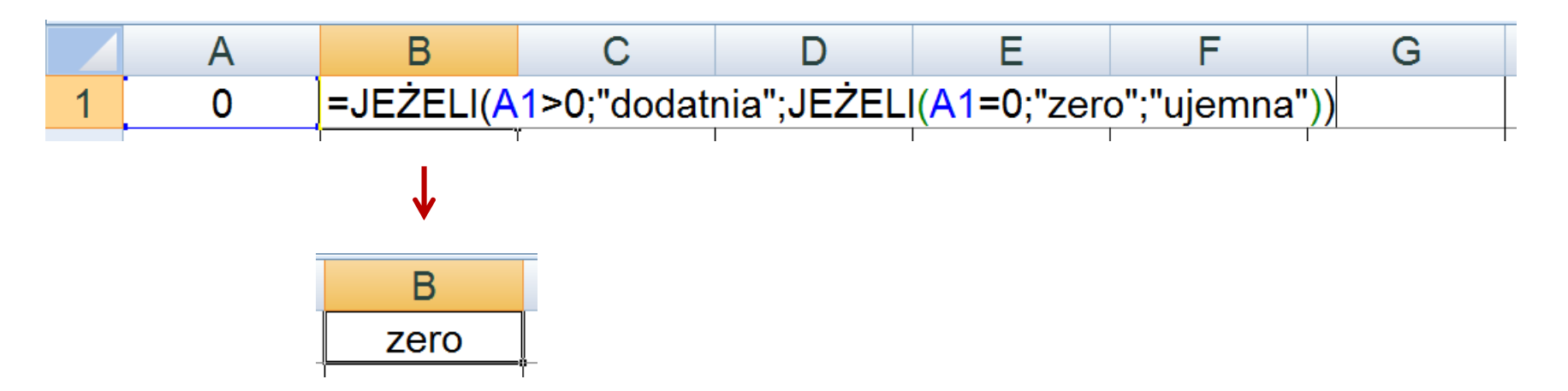

- **The Contract State** W powyższym przykładzie zastosowano zagnieżdżanie funkcji
- $\mathcal{L}_{\text{max}}$  W funkcji JEŻELI:
	- $\Box$ wartości tekstowe zapisuje się w cudzysłowach
	- $\Box$ liczby zapisuje się bez cudzysłowów

# Inne funkcje

- $\mathbf{r}$  CZY.LICZBA(wartość) - zwraca wartość PRAWDA, jeśli wartość jest liczbą
- $\mathcal{L}_{\mathcal{A}}$  CZY.TEKST(wartość) - zwraca wartość PRAWDA, jeśli wartość jest tekstem
- $\mathcal{L}_{\text{max}}$  CZY.LOGICZNA(wartość) - zwraca wartość PRAWDA, jeśli wartość jest wartością logiczną
- $\mathcal{L}_{\mathcal{A}}$  CZY.FORMUŁA(odwołanie) - zwraca wartość PRAWDA, jeśli komórka jest komórką formuły
- $\mathcal{L}_{\mathcal{A}}$  CZY.PARZ(wartość) - zwraca wartość PRAWDA, jeśli wartość jest liczbą całkowitą parzystą
- $\mathcal{L}_{\mathcal{A}}$  CZY.NPARZ(wartość) - zwraca wartość PRAWDA, jeśli wartość jest liczbą całkowitą nieparzystą

# Inne funkcje

- $\mathbf{r}$  ILE.LICZB(wartość1; wartość2; …) - oblicza, ile liczb jest na liście argumentów (argumentem może być także zakres komórek)
- $\mathcal{L}_{\mathcal{A}}$  ILE.NIEPUSTYCH(wartość1; wartość2; …) - oblicza, ile wartości jest na liście argumentów
- $\mathcal{L}_{\mathcal{A}}$  LICZ.JEŻELI(zakres; kryteria) - liczy argumenty, które spełniają podane warunki

$$
=LLICZ.JEŽELI(A1:A8;0)
$$

liczy zera w podanym zakresie komórek

=LICZ.JEŻELI(A1:A8;B1)

liczy komórki o tej samej wartości co w B1

$$
=LLICZ.JEŽELI(A1:A8;">0")
$$

liczy komórki o wartościach większych od 0

# Inne funkcje

- $\mathbf{r}$ LICZ.PUSTE(zakres) - liczy puste komórki w określonym zakresie
- $\mathcal{L}_{\text{max}}$ ■ LICZ.WARUNKI(zakres1; kryterium1; zakres2; kryterium2; ...) oblicza liczbę komórek, które spełniają określone kryteria w określonych zakresach (wszystkie kryteria muszą być spełnione)

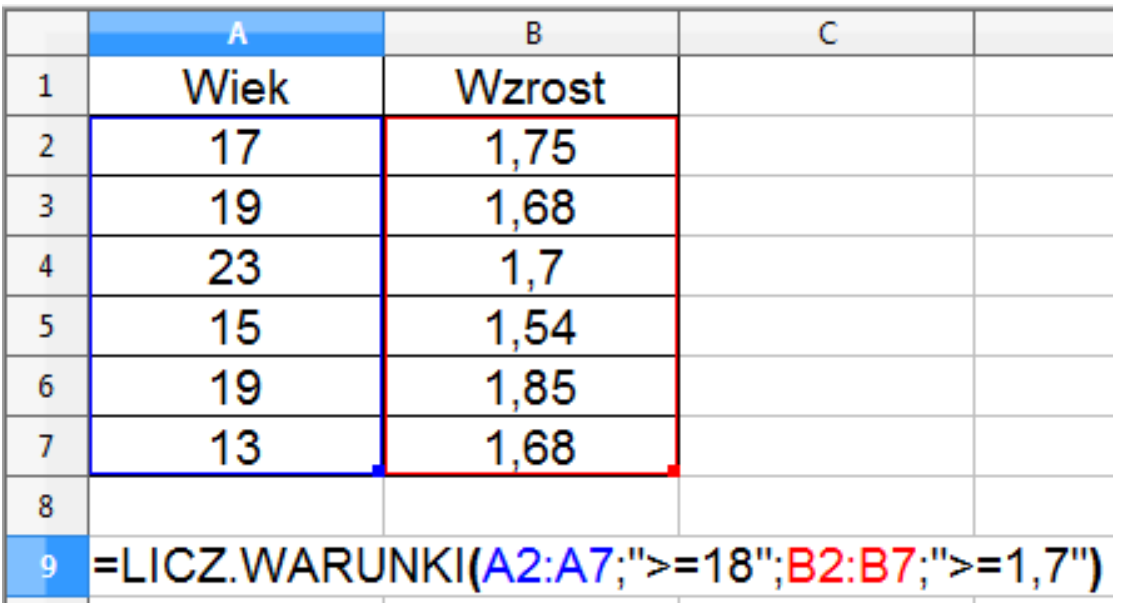

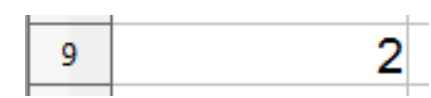

### **Wykresy**

 $\blacksquare$ Ikonka na Pasku narzędzi

$$
\boxed{\begin{array}{rcl}\n\boxed{a} & \boxed{B} & \boxed{a} & \boxed{a} & \boxed{B} & \boxed{B} & \boxed{B} \\
\boxed{a} & \boxed{B} & \boxed{a} & \boxed{B} & \boxed{B} & \boxed{B} & \boxed{B} \\
\boxed{a} & \boxed{Czionkatekstu podstaw(•)} & \boxed{11} & \boxed{•} & \boxed{0} & K & \boxed{E} & \boxed{E} & \boxed{E} & \boxed{B} & \boxed{B} & \boxed{S} & \boxed{S} & \boxed{B} \\
\boxed{Czionkatekstu podstaw(•)} & \boxed{11} & \boxed{•} & \boxed{0} & K & \boxed{E} & \boxed{E} & \boxed{E} & \boxed{E} & \boxed{B} & \boxed{S} & \boxed{S} & \boxed{S} & \boxed{B} \\
\boxed{Czionkatekstu podstaw(•)} & \boxed{11} & \boxed{•} & \boxed{0} & K & \boxed{E} & \boxed{E} & \boxed{E} & \boxed{E} & \boxed{B} & \boxed{S} & \boxed{S} & \boxed{S} & \boxed{S} \\
\boxed{Czionkatekstu podstauc(•)} & \boxed{11} & \boxed{•} & \boxed{0} & K & \boxed{E} & \boxed{E} & \boxed{E} & \boxed{B} & \boxed{S} & \boxed{S} &
$$

 $\mathcal{L}_{\mathcal{A}}$ **N** Wstaw  $\rightarrow$  Wykres

- **Contract** Przygotowanie danych
- **Contract** Wstawienie wykresu
- $\mathcal{L}_{\mathcal{A}}$ Formatowanie wykresu

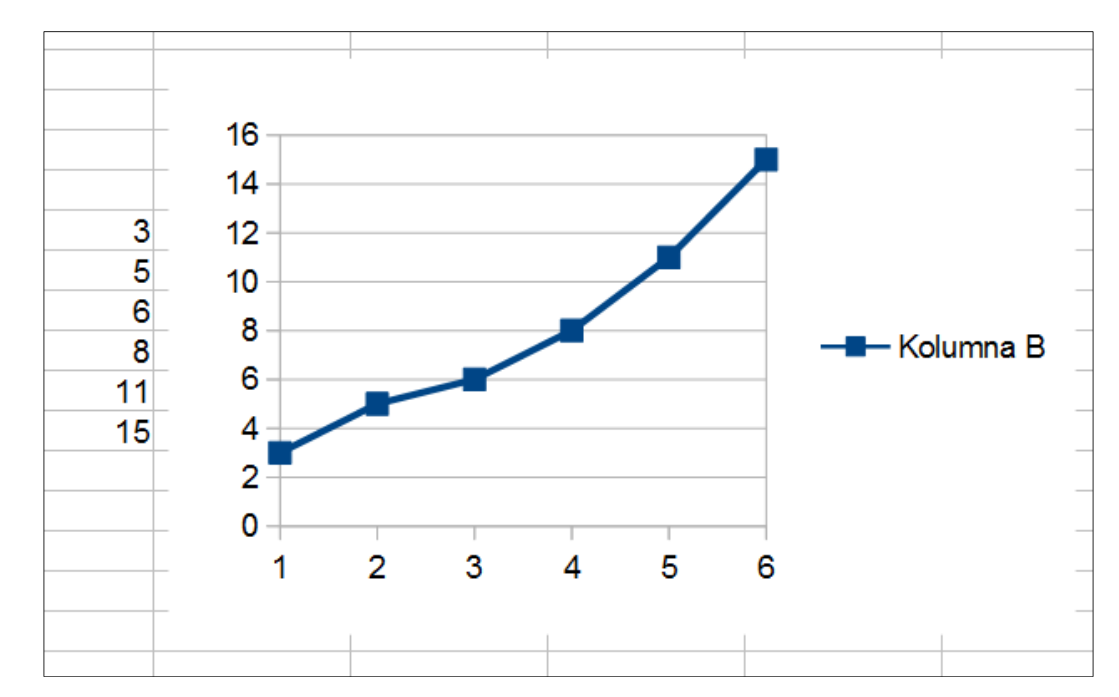

### Wykresy - elementy na wykresie

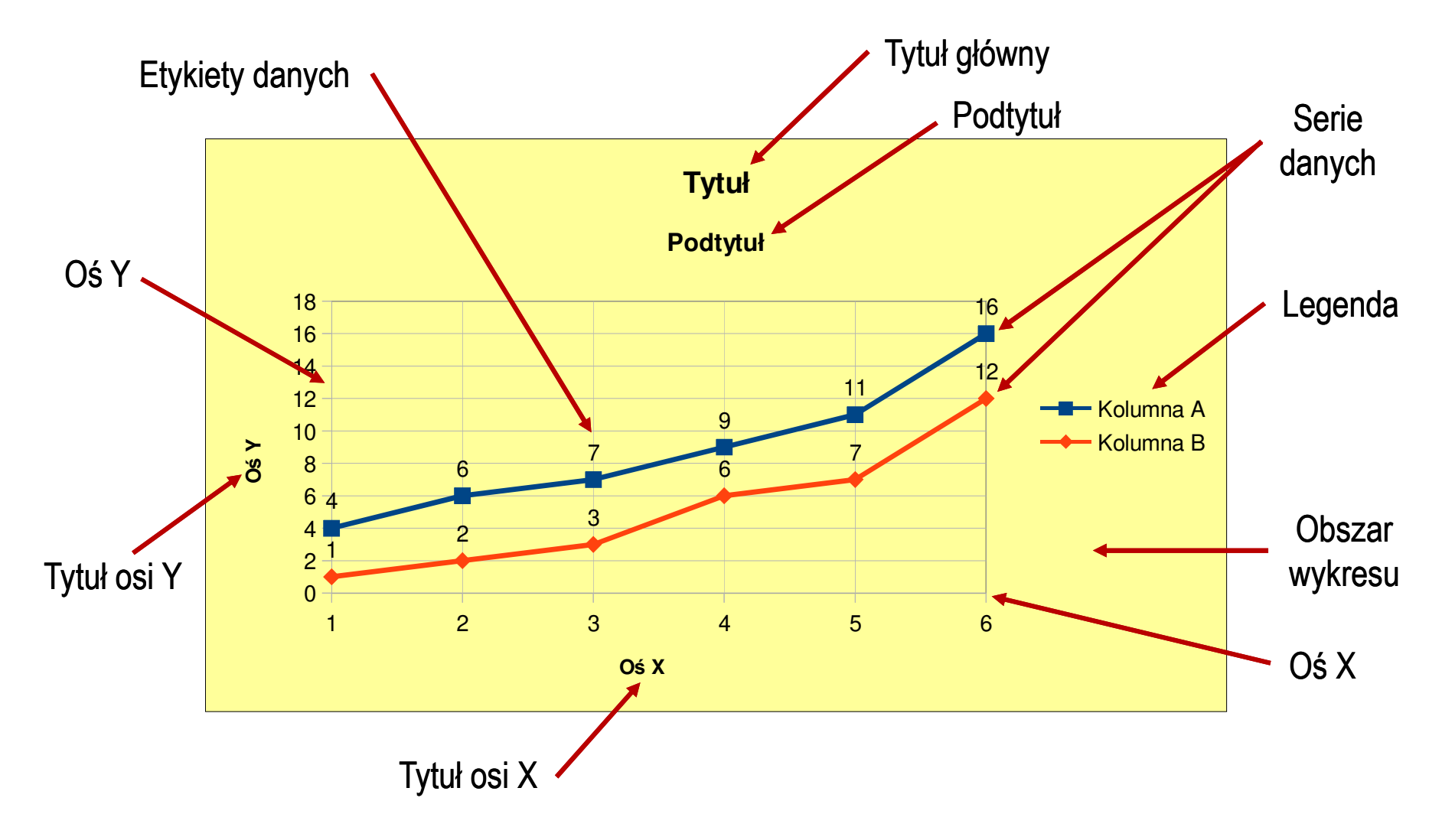

## Wykresy - Kreator wykresów (1. Typ wykresu)

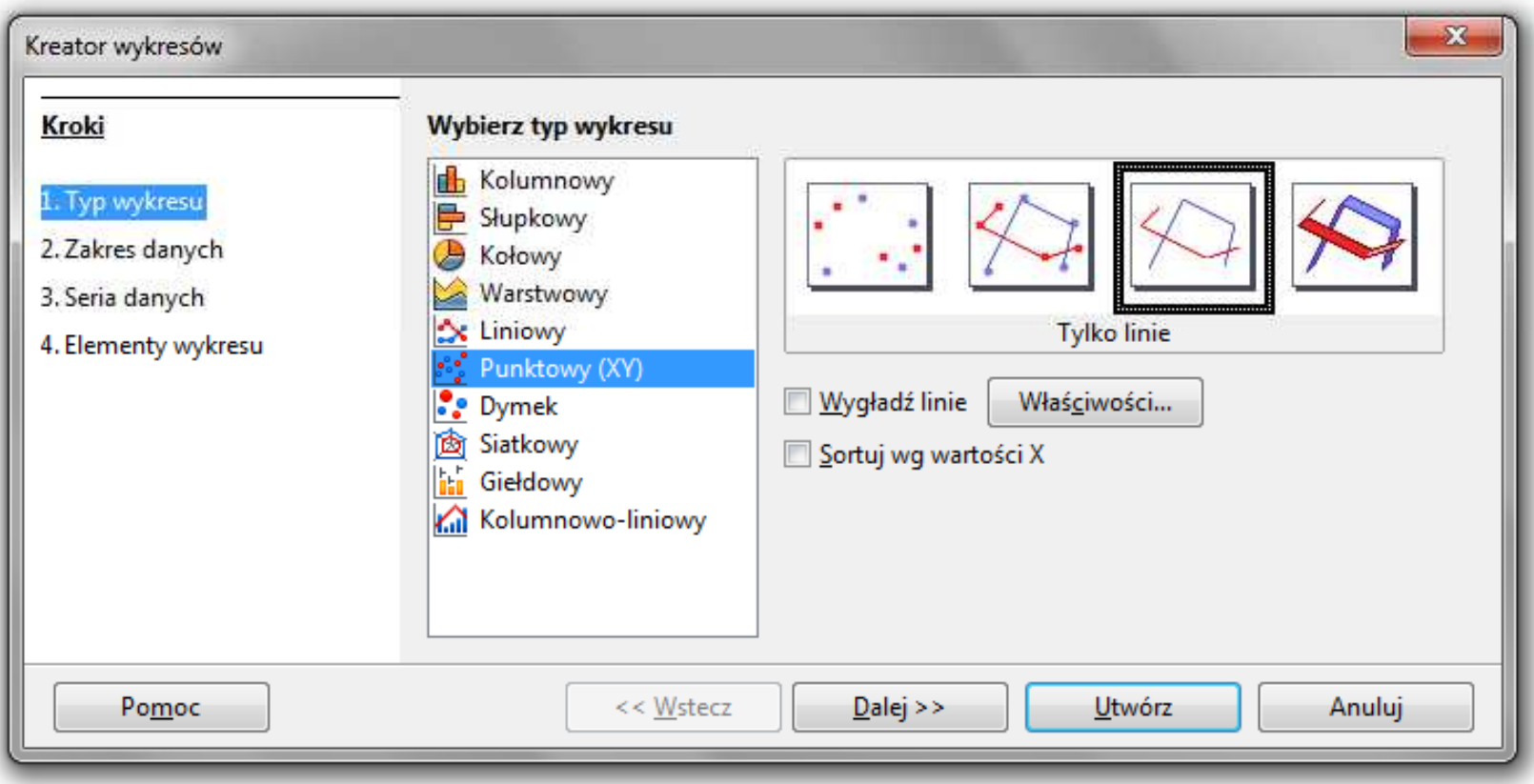

- $\mathcal{L}_{\mathcal{A}}$ Wyniki pomiarów - tabela
- $\mathcal{L}^{\mathcal{L}}$ Dane z urządzenia (oscyloskop) - plik
- $\mathcal{L}_{\text{max}}$ Wyniki z programu komputerowego - plik

### Wykresy - Kreator wykresów (2. Zakres danych)

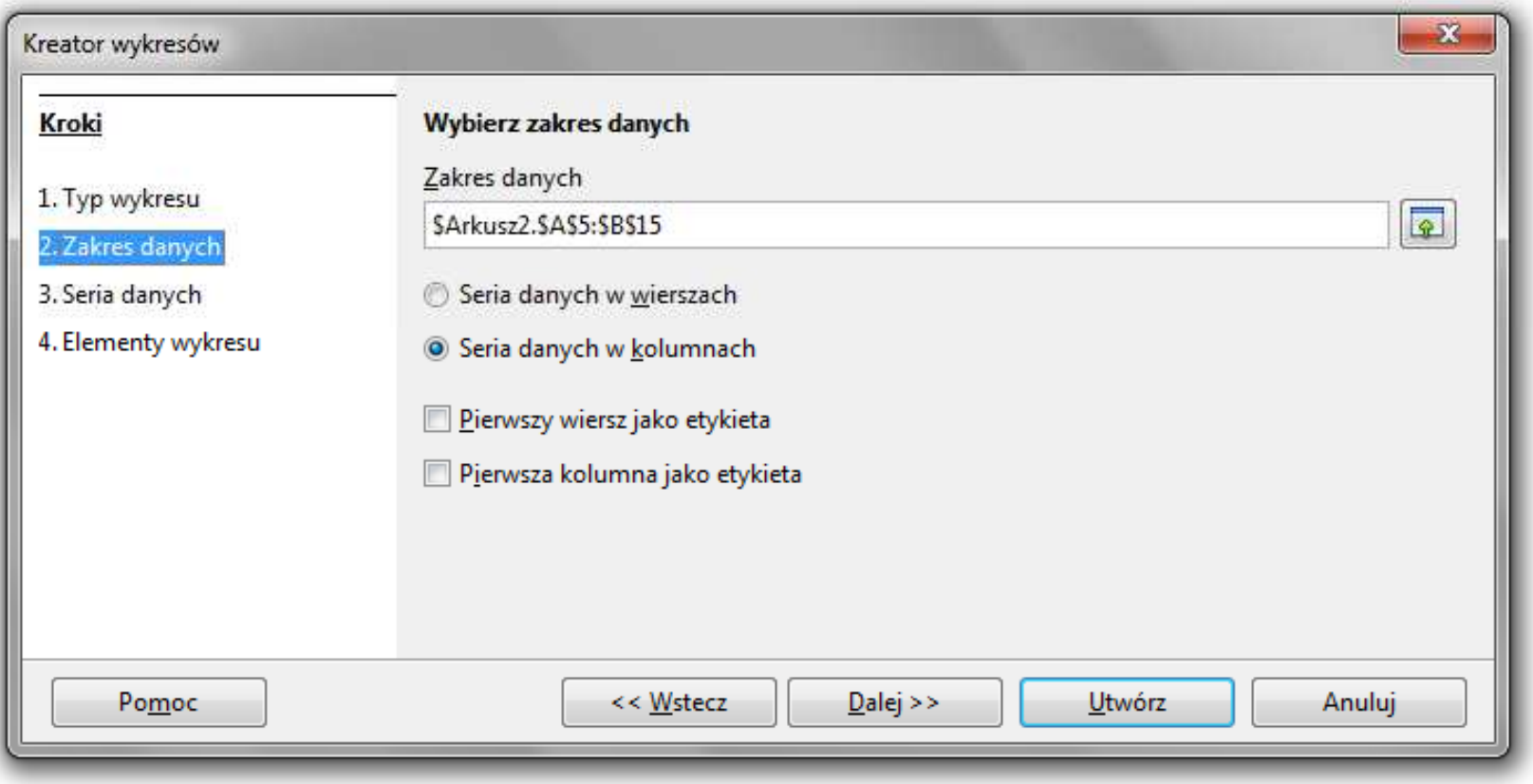

### Wykresy - Kreator wykresów (3. Seria danych)

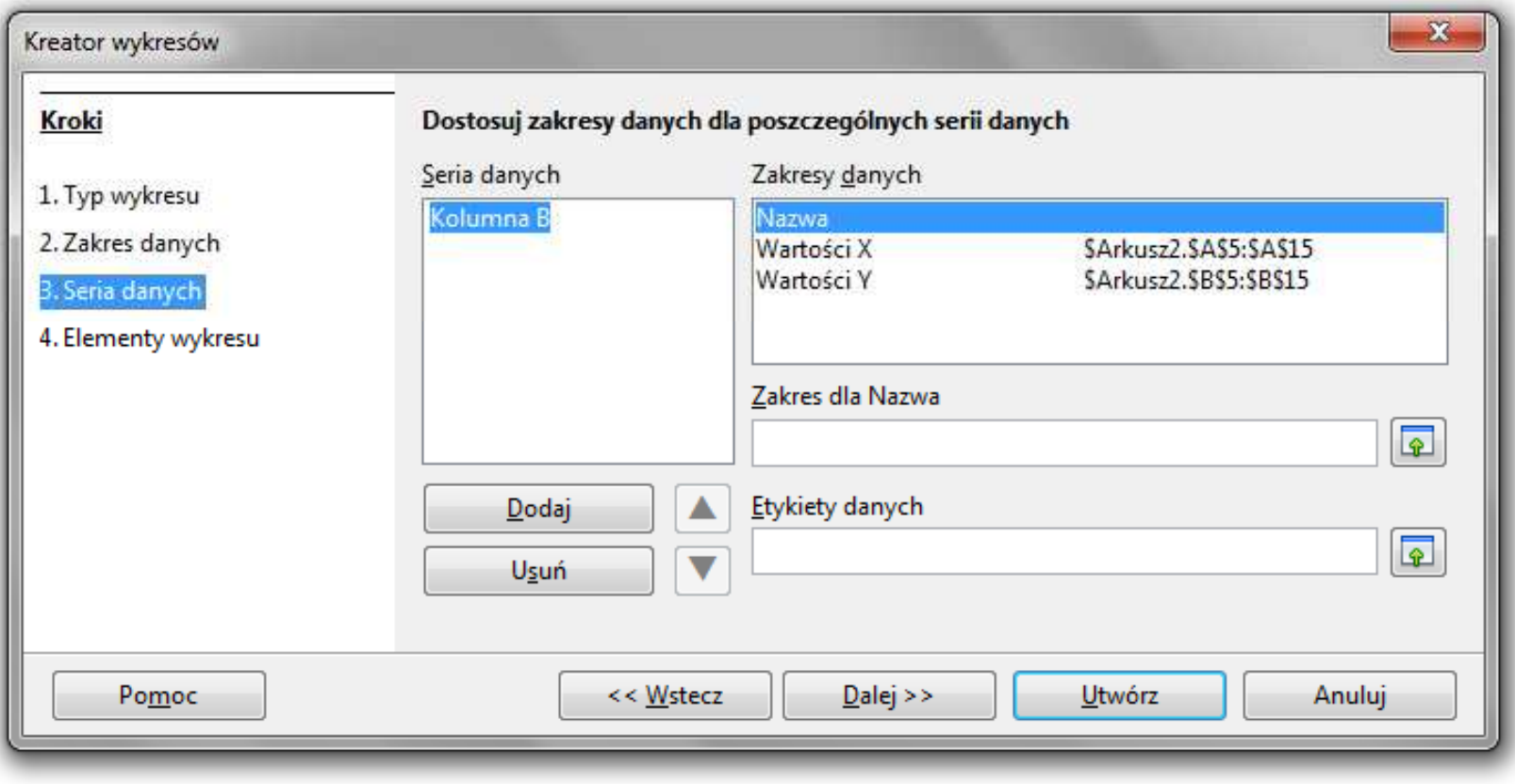

### Wykresy - Kreator wykresów (4. Elementy wykresu)

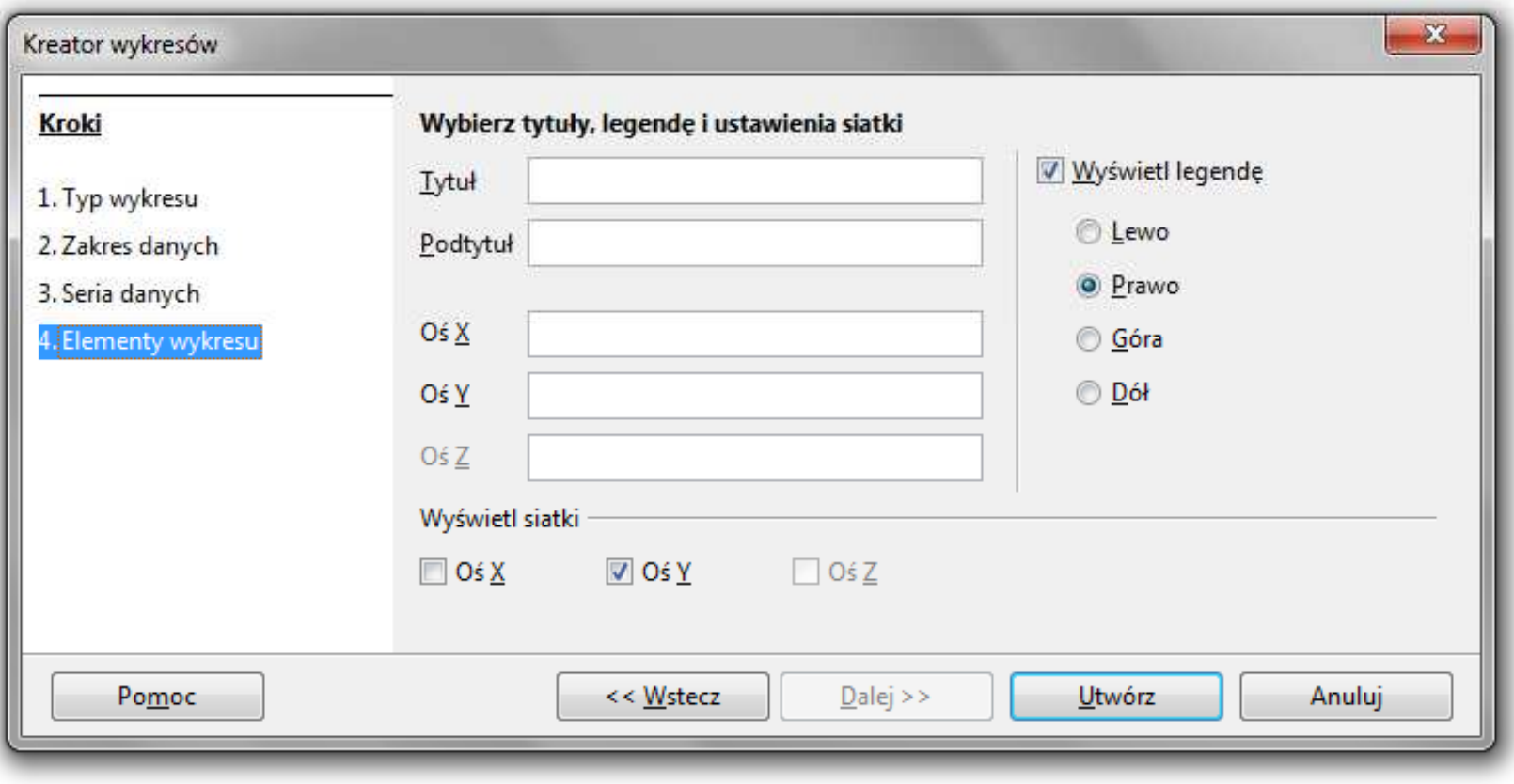

### Wykresy - Formatowanie

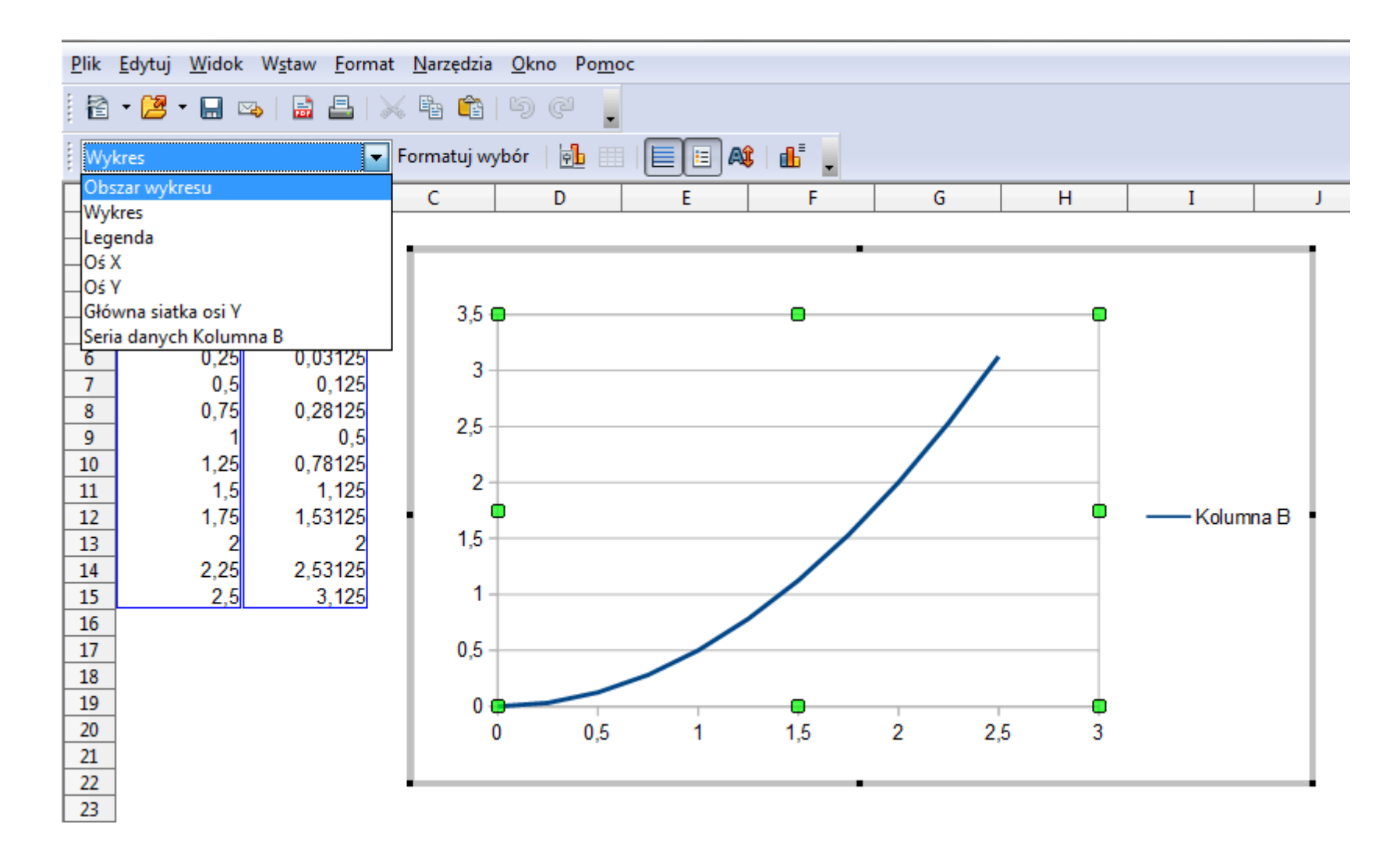

#### Wykresy - importowanie danych z pliku tekstowego

 $\blacksquare$ ■ Plik → Otwórz (Ctrl+O)

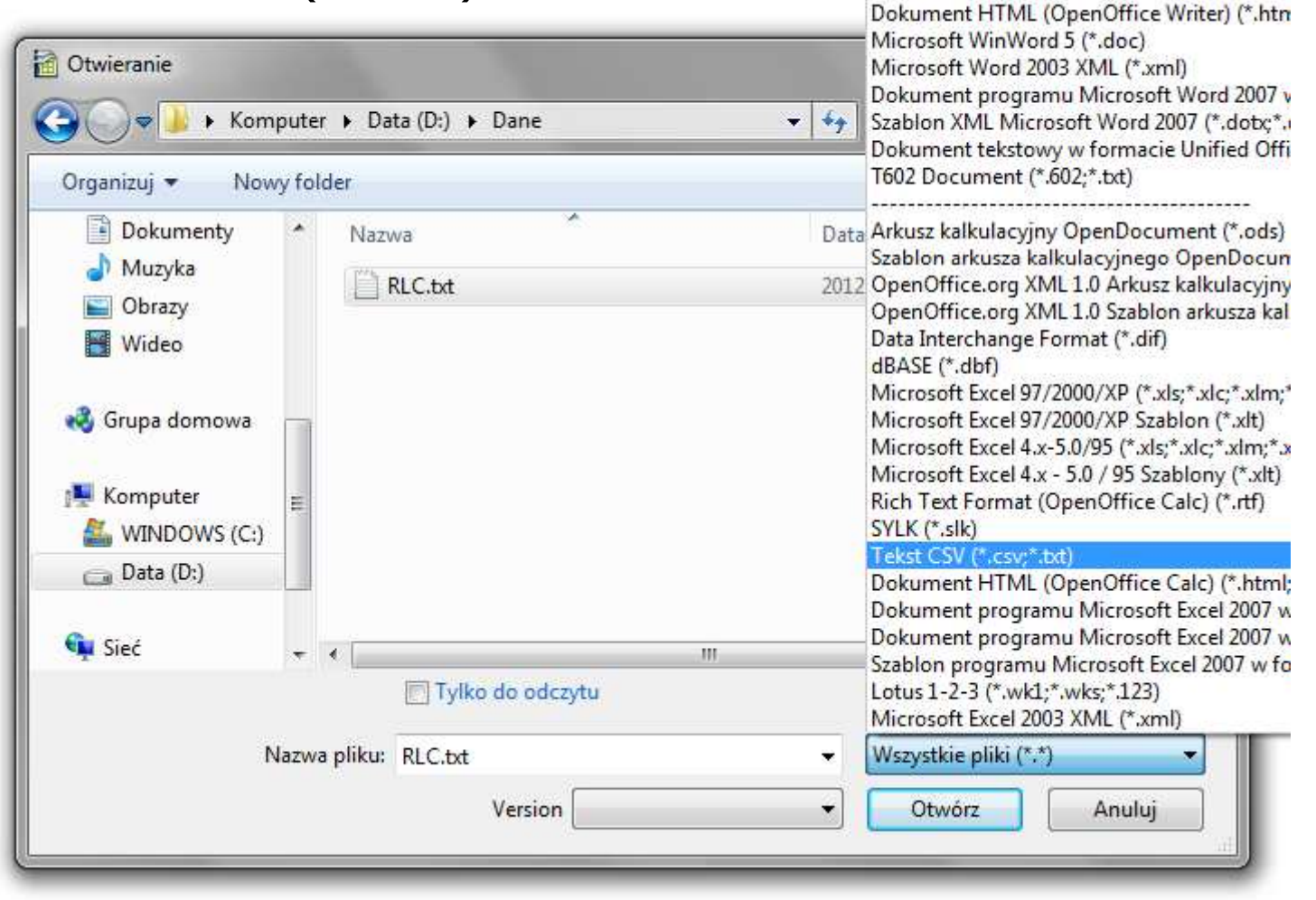

#### Wykresy - importowanie danych z pliku tekstowego

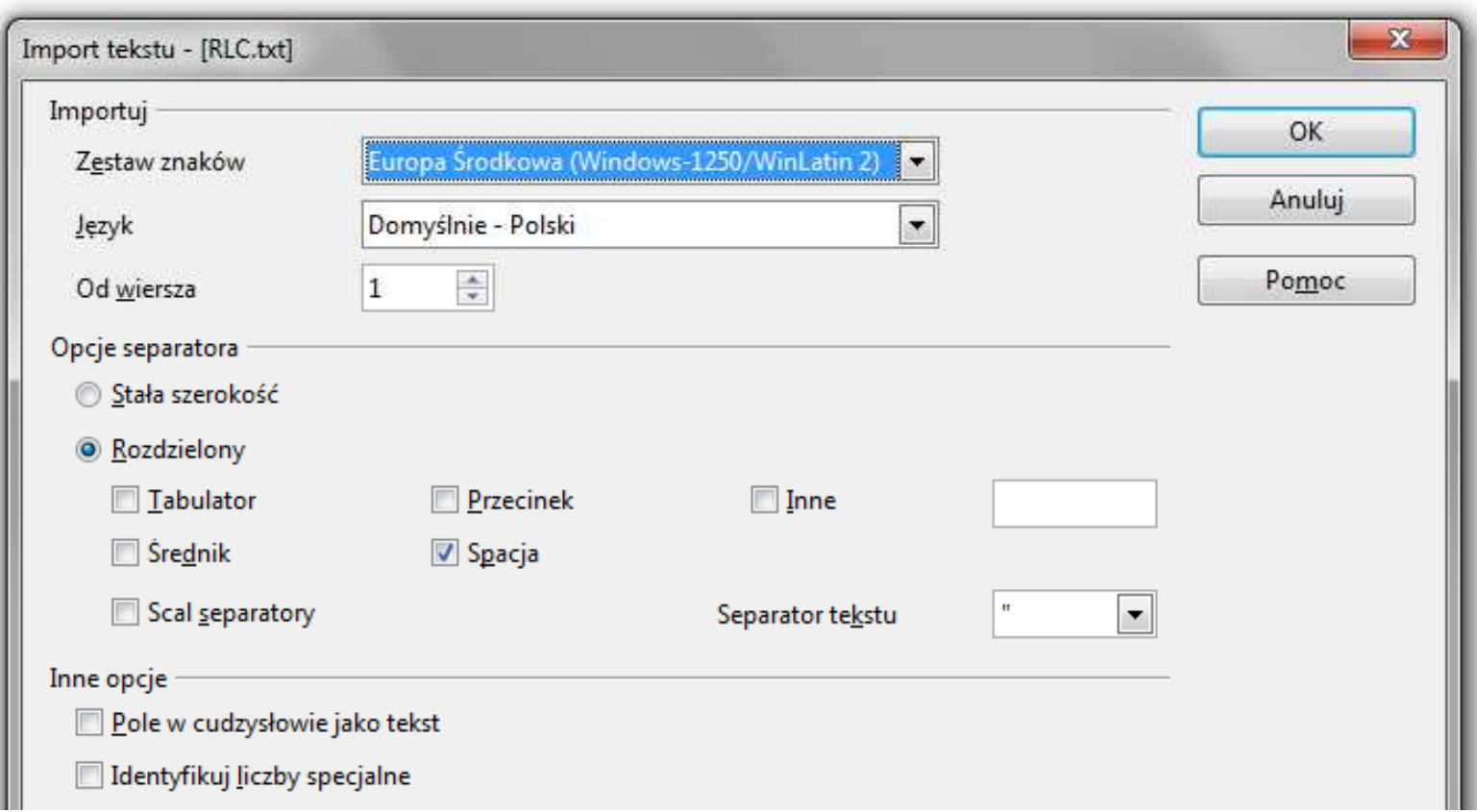

#### Wykresy - importowanie danych z pliku tekstowego

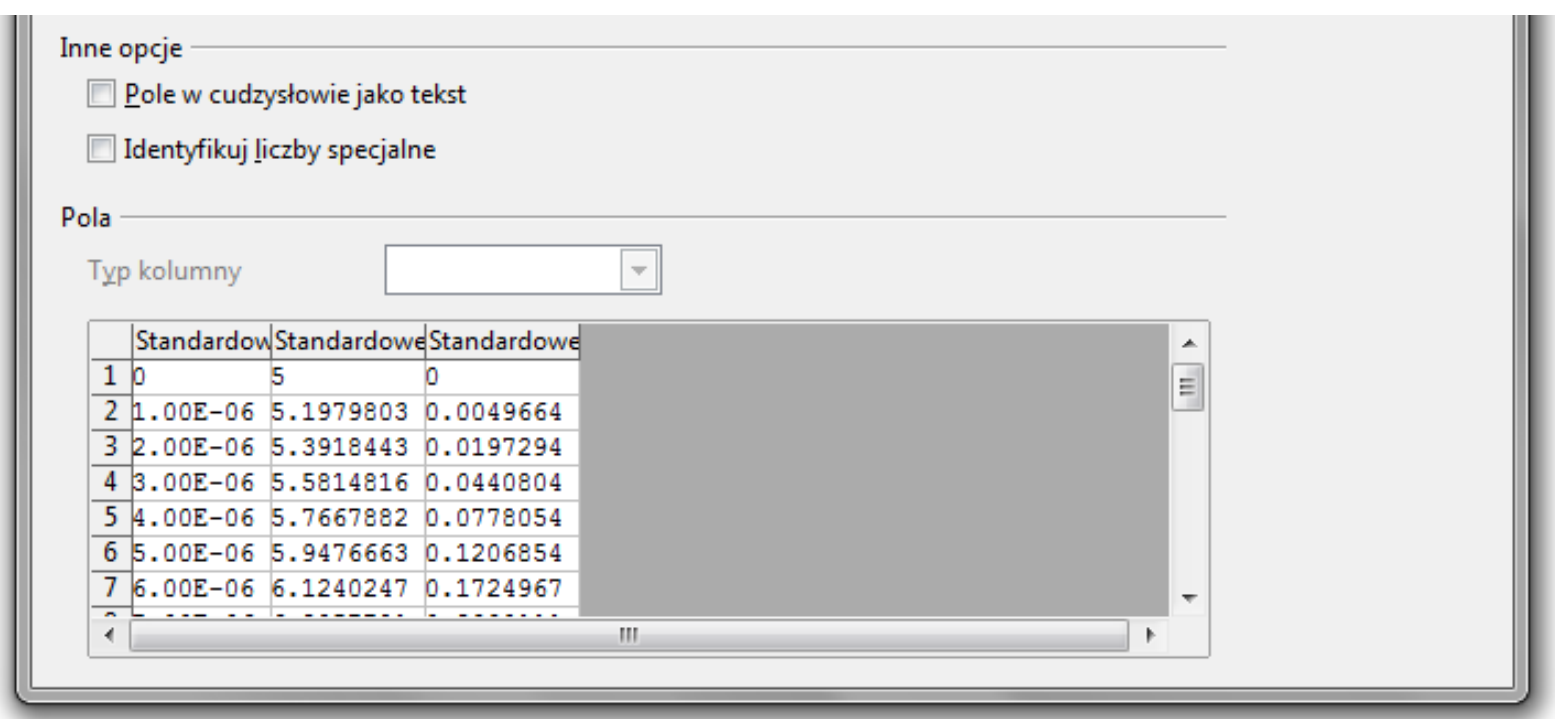

- **The Co** Zamiana kropek na przecinki
- **The Contract of the Contract of the Contract of the Contract of the Contract of the Contract of the Contract o** Przekopiowanie danych do arkusza
- **The State** Wykonanie wykresu